Maîtrisez l'art du design system dans Drupal : optimisez votre style pour un thème infaillible !

Par WAREN

DRUPALCAN

\* 28 au 30 m<sup>ars</sup>

Chigh-digital DOEn

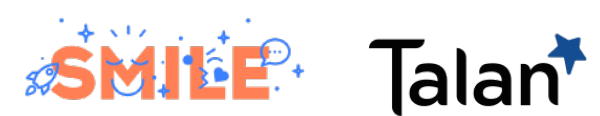

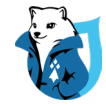

# Sommaire

## **1. Introduction**

- 1. Problème de redondance
- 2. Identifier les variants et les invariants
- 3. Les UI kit

## **2. Architecture et Approche Méthodologique**

- 1. Archi 5-1
- 2. BEM
- 3. Atomic design

## **3. les variables CSS vs variable SCSS**

- 1. Cascade vs compilation
- 2. Redéfinition de valeur et spécification
- 3. Simplicité, portée globale et intégration native
- **4. Les variables fondamentales, référentielles, et d'instance**
- **5. Maintenabilité et Gestion Évolutive**

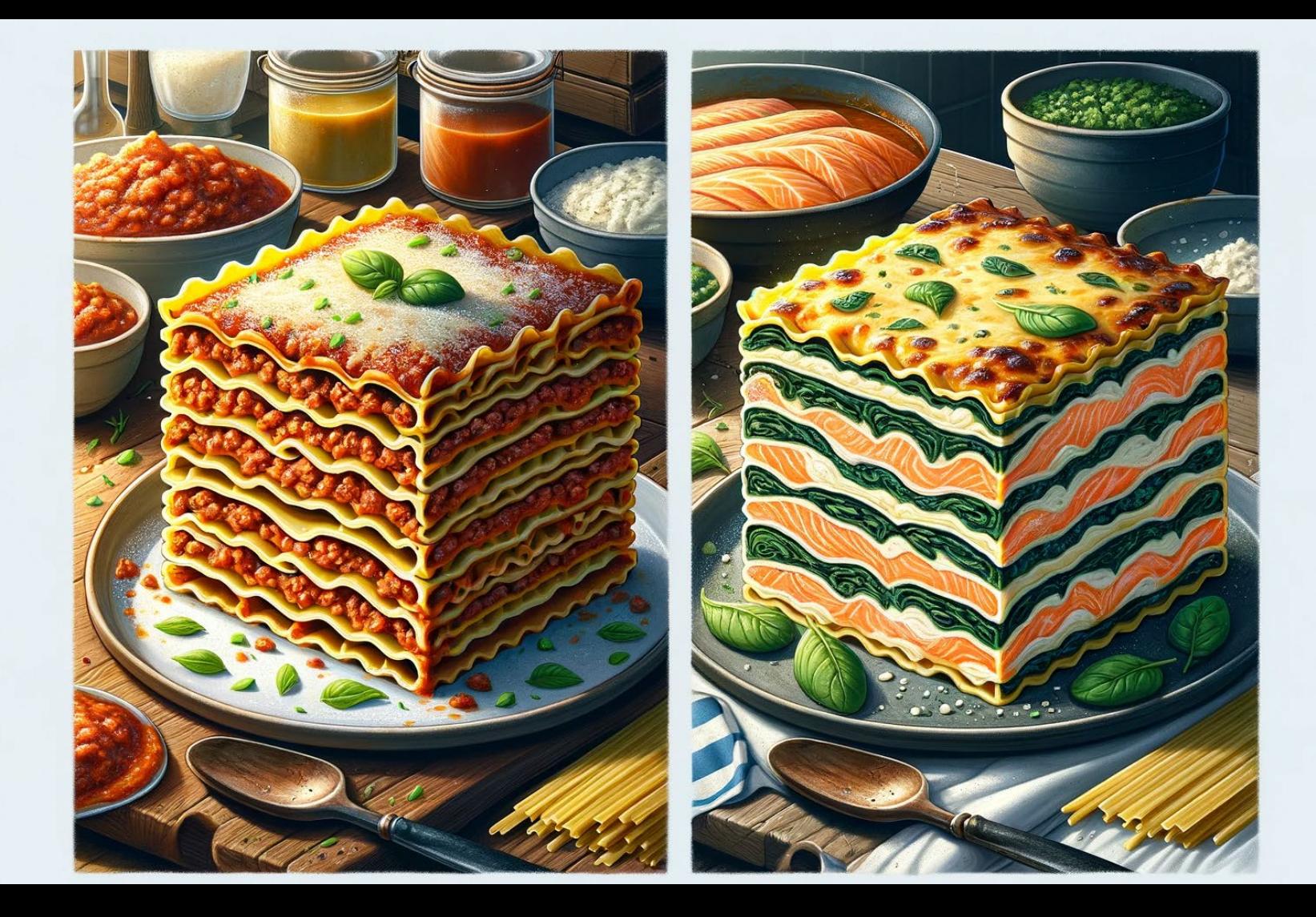

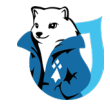

# UI KIT : la genèse

## Le rôle d'un UI KIT :

- **1. Résolution de la redondance**
- **2. Amélioration de la maintenabilité** 
	- **3. Augmentation de la flexibilité**

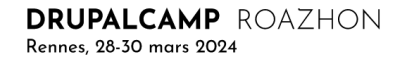

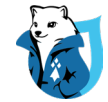

## OBJECTIF : MOINS LOURD ET PLUS PRATIQUE !

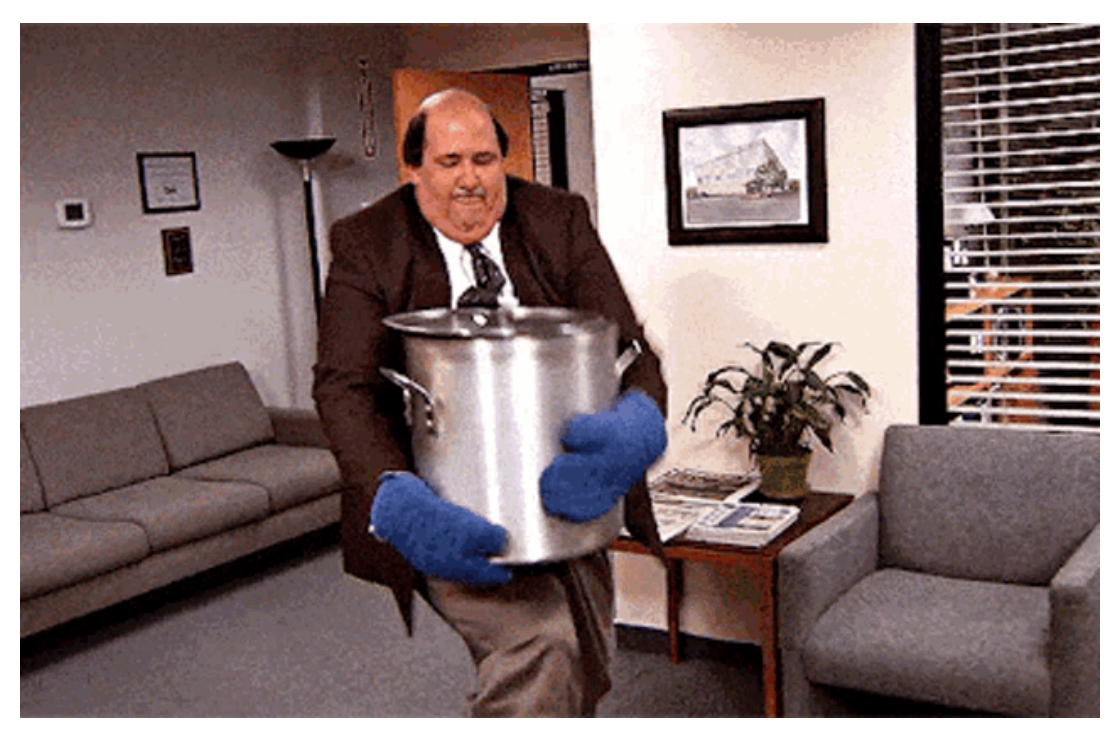

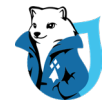

# RECIPES

## **UI KIT: LES TOKENS**

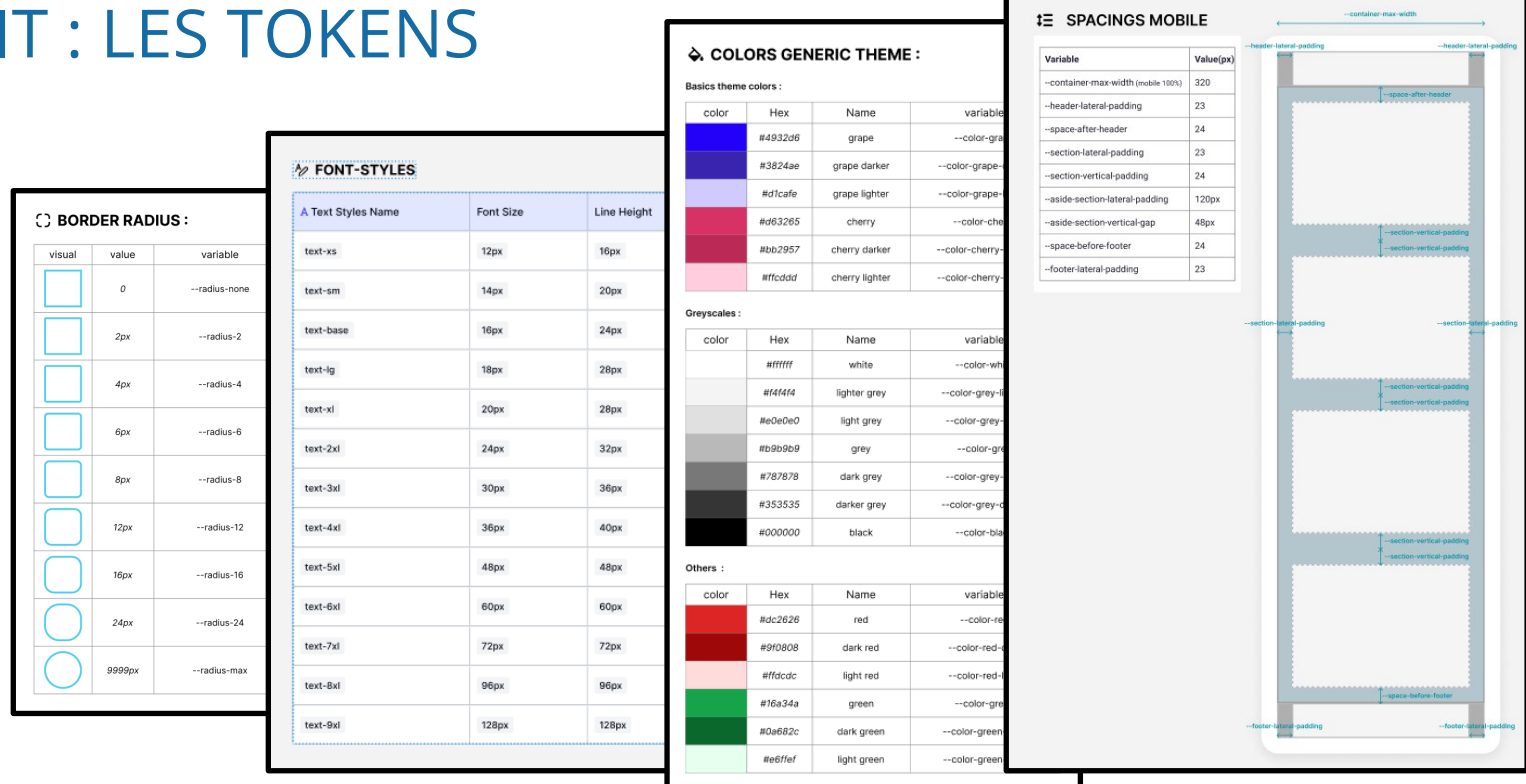

**UIKI** 

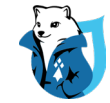

## UI KIT : LES COMPOSANTS

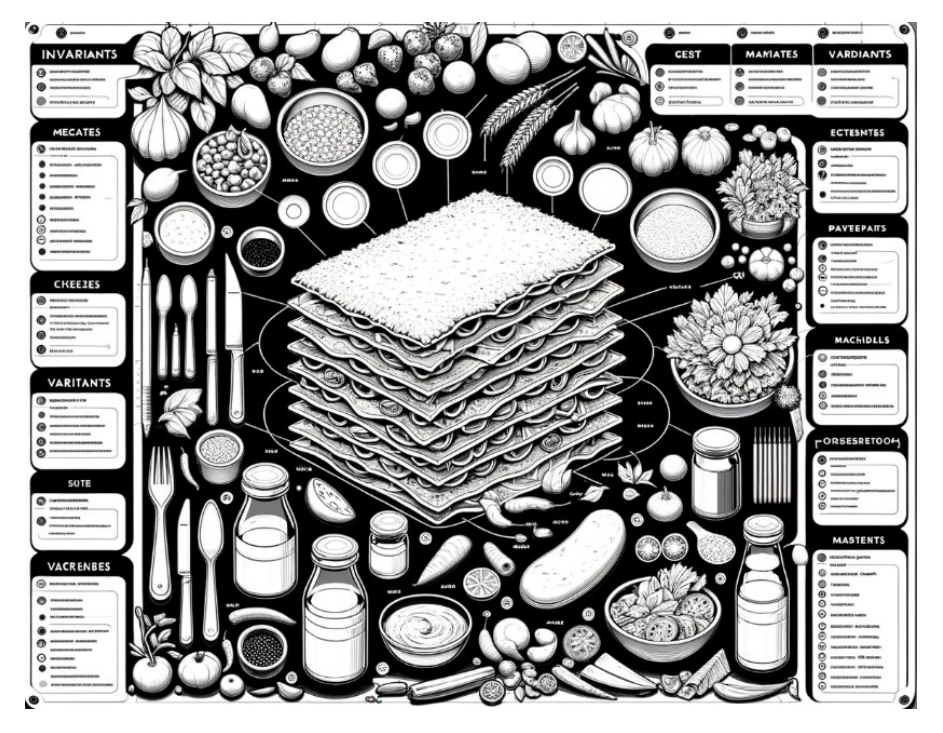

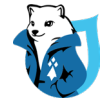

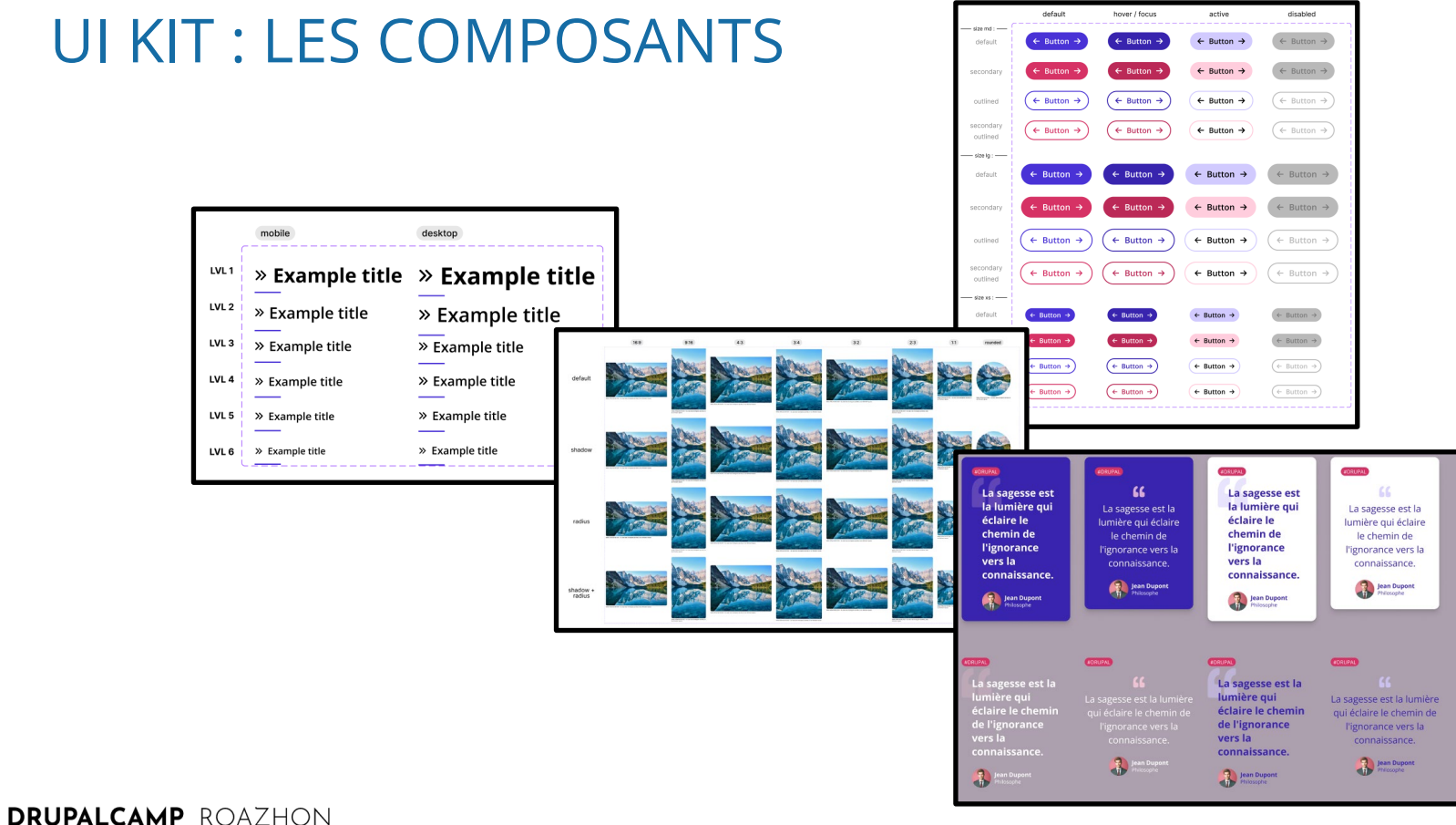

Rennes, 28-30 mars 2024

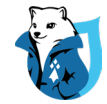

## SI JE N'AI PAS D'UI KIT DANS LES MAQUETTES

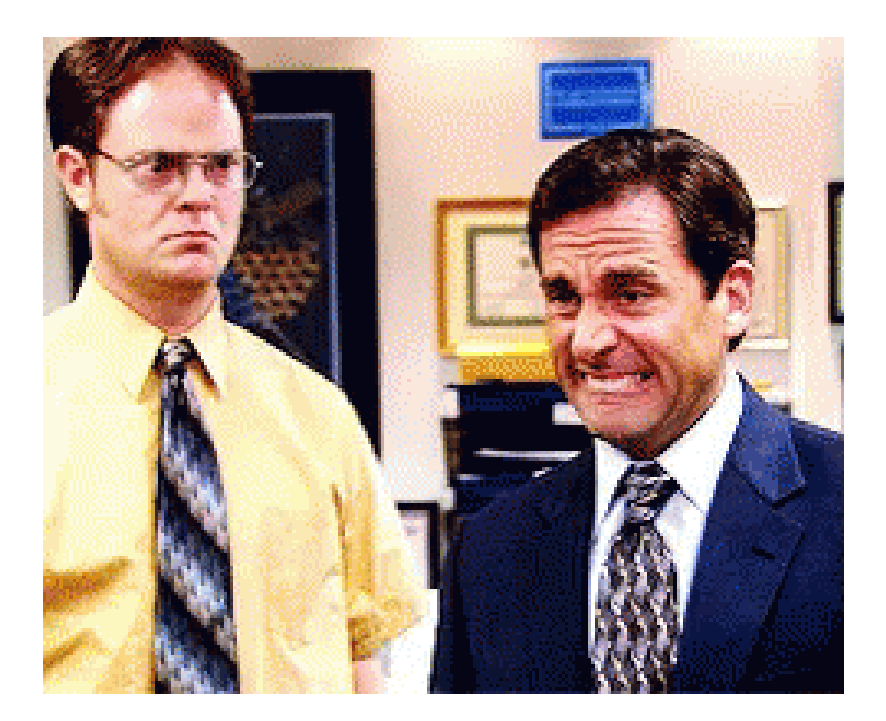

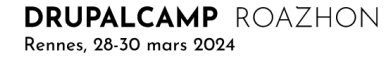

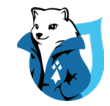

# SI JE N'AI PAS D'UI KIT DANS LES MAQUETTES

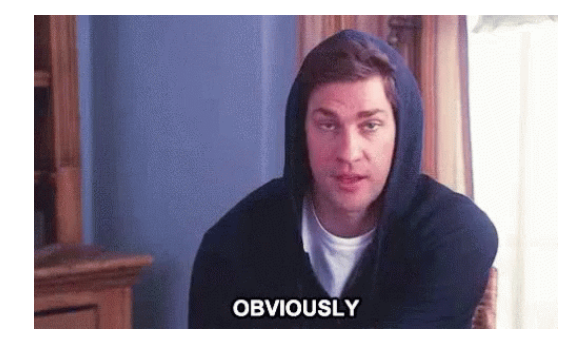

1. Le demander

2. Prévoir du temps pour le rationnaliser

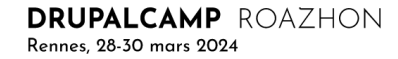

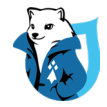

# SI JE N'AI PAS D'UI KIT DANS LES MAQUETTES

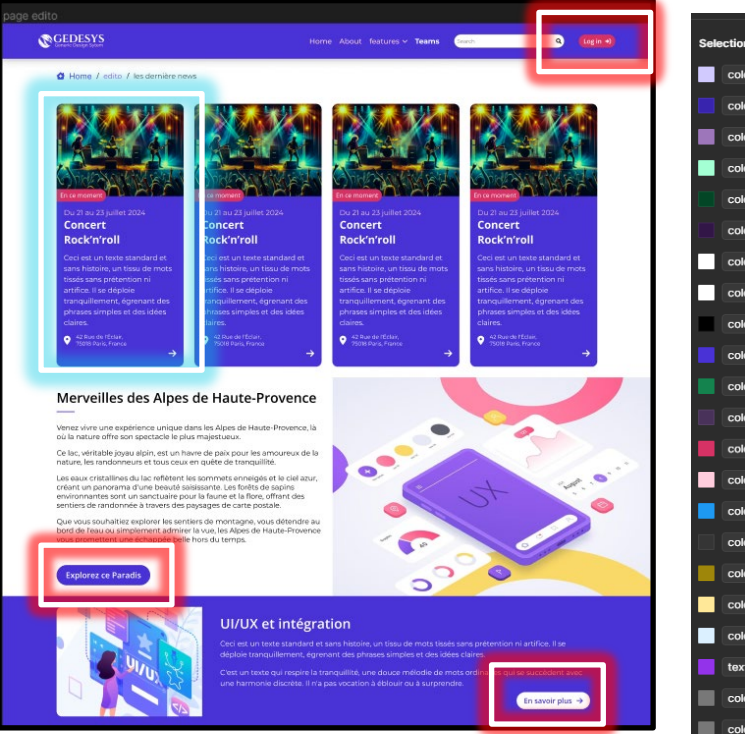

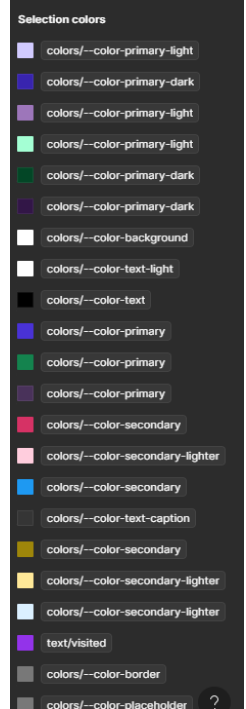

- **1. Inventaire des Composants (et ses variants)**
- **2. Définition des Atomes,** 
	- **Molécules, Organisms.**
- **3. Identifier de Tokens de Design (spacing, couleurs, typographie de titre, de texte etc…)**
- **4. Documenter le tout.**

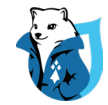

## **I. Architecture et Approche Méthodologique**

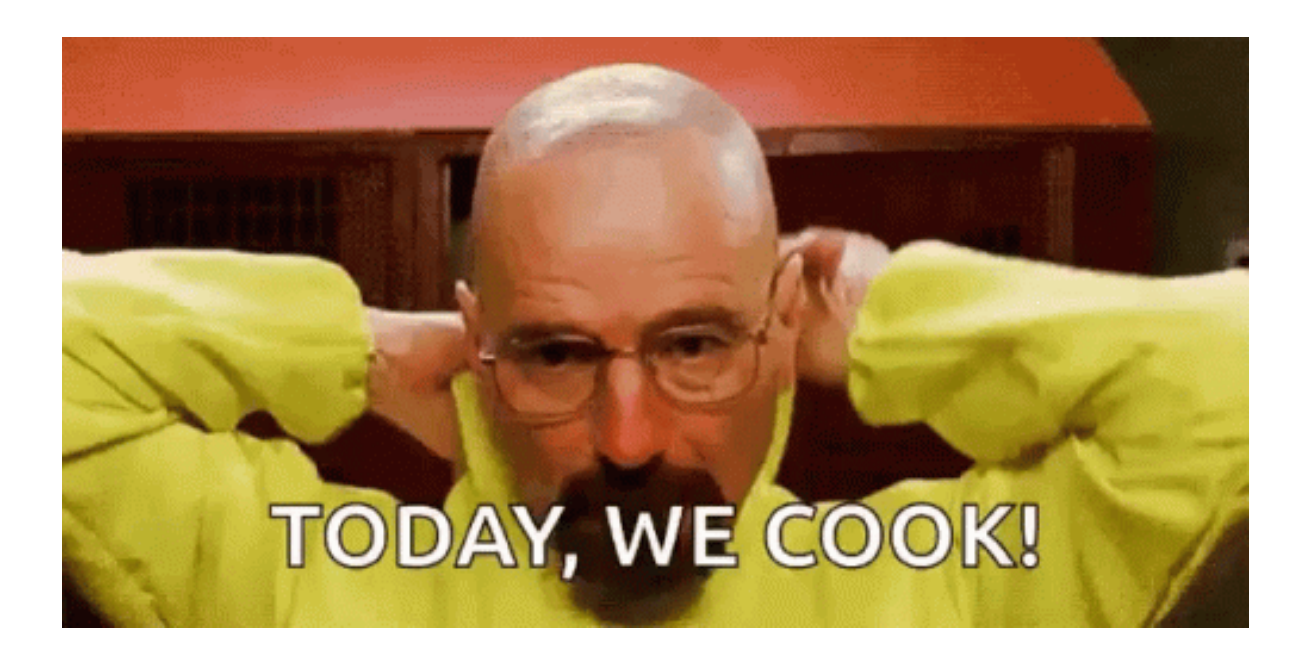

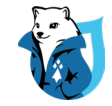

# base Architecture 5-1 abstracts components **styles.scss** III vendors and a layouts and a layouts and a layouts and a layouts and a layouts and a layouts and a layouts and

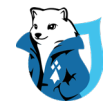

## Architecture 5-1 : Les Vendors

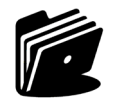

vendors

- |- vendors/
	-
	- | |- bourbon/ # Bourbon
	-
	-
	- | |- normalize/ # Normalize
- | |- \_\_vendors-dir.scss # Import vendor folders
	-
- | |- fontawesome/ # Font Awesome
- | |- neat/ # Bourbon Neat
	-
- | … # Etc.

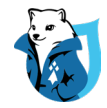

## Architecture 5-1 : Les Vendors

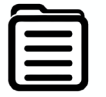

\_\_vendors-dir.scss

## //Import Vendors files

@import "bourbon/bourbon";

@import "fontawesome/font-awesome";

@import "normalize/normalize";

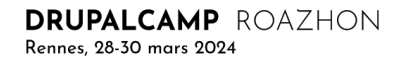

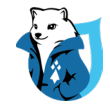

## Architecture 5-1 : Les Abstracts

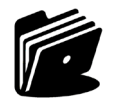

abstracts

- |- abstracts/
	-
	-
	- | |- \_mixins.scss # Scss Mixins
	- | |- \_variables.scss # Scss Variables
- | |- \_\_abstracts-dir.scss # Import all abstracts .scss files
- | |- \_fonts.scss # Font Import
	-
	-

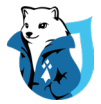

## Architecture 5-1 : Les Abstral

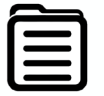

\_\_abstracts-dir.scss

## //Import Abstracts files @import "fonts"; @import "mixins"; @import "variables";

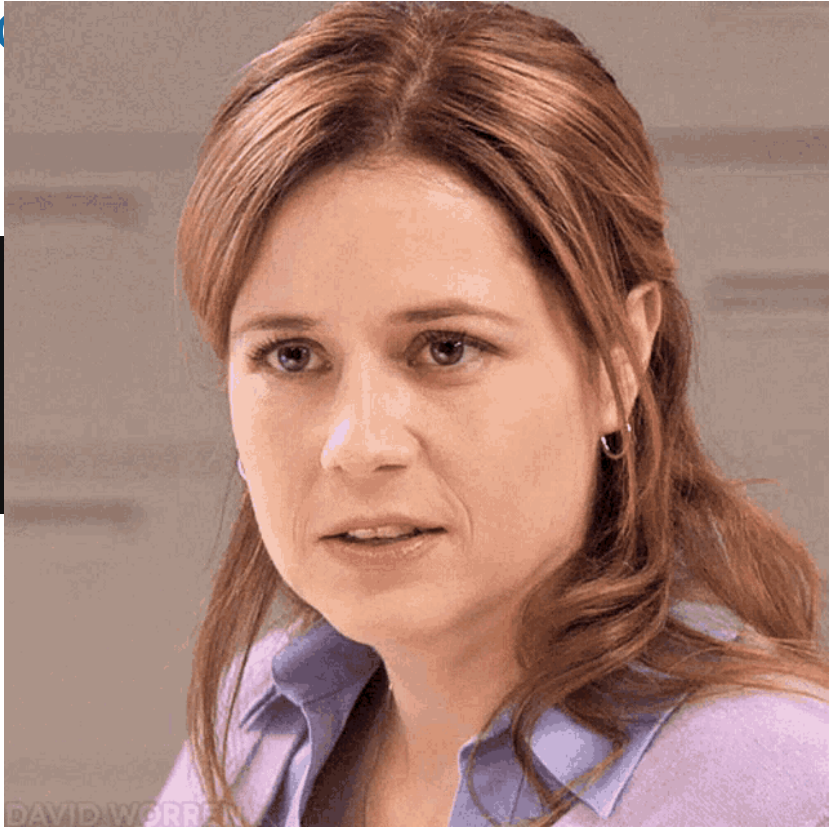

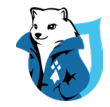

## Architecture 5-1 : base du style

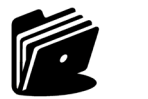

base

- |- base/
	-
	-
	-
	- | |- \_\_base-dir.scss # Import all base .scss files
	- | |- \_base.scss # Custom Reset/Normalize
	- | |- \_typography.scss # Typography Rules
	- | … # Etc.

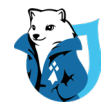

## Architecture 5-1 : base du style

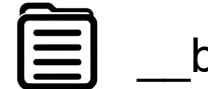

\_\_base.scss

## //Import base files @import "base"; @import "typography";

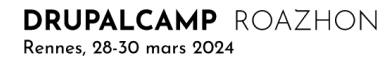

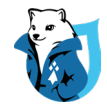

## Architecture 5-1 : Les composants

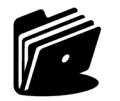

## components

- |- components/
	-
	-
	-
	-
- | |- \_\_components-dir.scss # Import all components folders
- | \_atoms/ # atoms folder
- | |- \_molecules/ # molecules folder
- | |- \_organisms/ # organisms folder

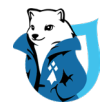

## Architecture 5-1 : Les composants

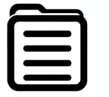

\_\_components.scss

## //Import components files

@import "atoms/\_atoms-dir";

@import "molecules/\_molecules-dir";

@import "organisms/\_organisms-dir";

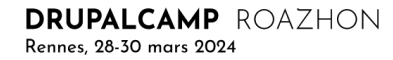

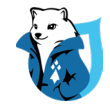

## Architecture 5-1 : Les layouts

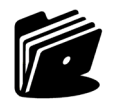

layouts

- |- layouts/
	-
	-
	-
	-
- | |- \_\_layouts-dir.scss # Import all layouts .scss files
- | |- \_footer.scss # Footer Styles
- 1 \_ header.scss \* \* \* \* # Header Styles
- | |- \_template.scss # templating Styles
- | … # Etc.

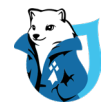

## Architecture 5-1 : Les layouts

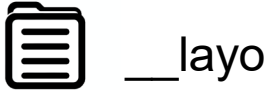

layouts.scss

//Import layouts files @import "footer"; @import "header"; @import "template";

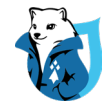

## Architecture 5-1 : Styles.scss le fichier « mère »

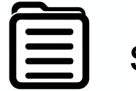

styles.scss

## @charset 'utf-8';

@import "vendor/\_\_vendor-dir"; //Vendor

@import "abstracts/\_\_abstracts-dir"; //Abstracts

@import "base/\_\_base-dir"; //Base Styles

@import "components/\_\_components-dir"; //Components

@import "layouts/\_\_layouts-dir"; //Layouts

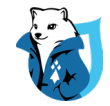

## BEM : Block Element Modifier

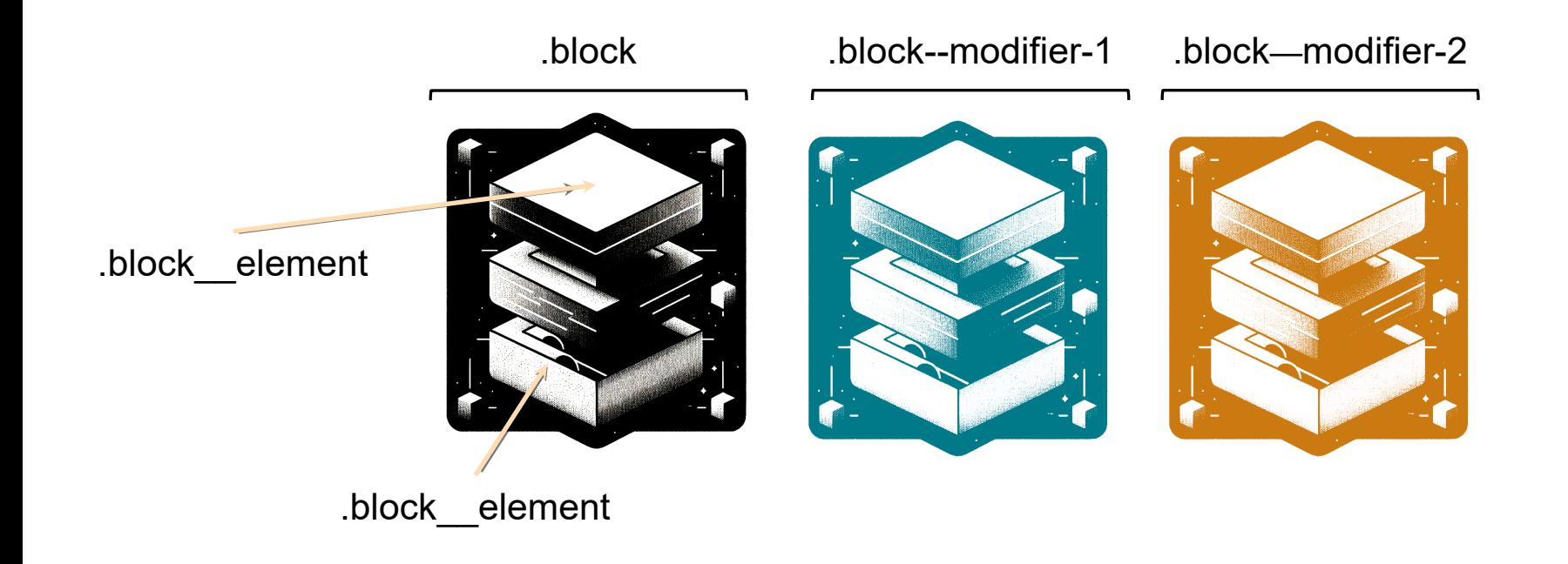

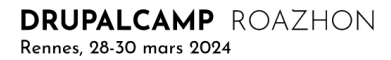

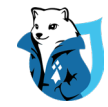

# **BEM: Block Element Modifier**

## .sauce { // Styles de base pour la sauce background: tomato; color: white: // Éléments de la sauce & legume { // Styles pour les légumes dans la sauce background: green; 3 & epices { // Styles pour les épices dans la sauce color: yellow; Y

// Modificateurs de la sauce &--bolognaise { // Styles spécifiques pour la sauce bolognaise background: brown;

#### &--bearnaise {

// Styles spécifiques pour la sauce béarnaise background: butteryellow;

#### &--blanche {

Y

э

// Styles spécifiques pour la sauce blanche background: white;

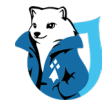

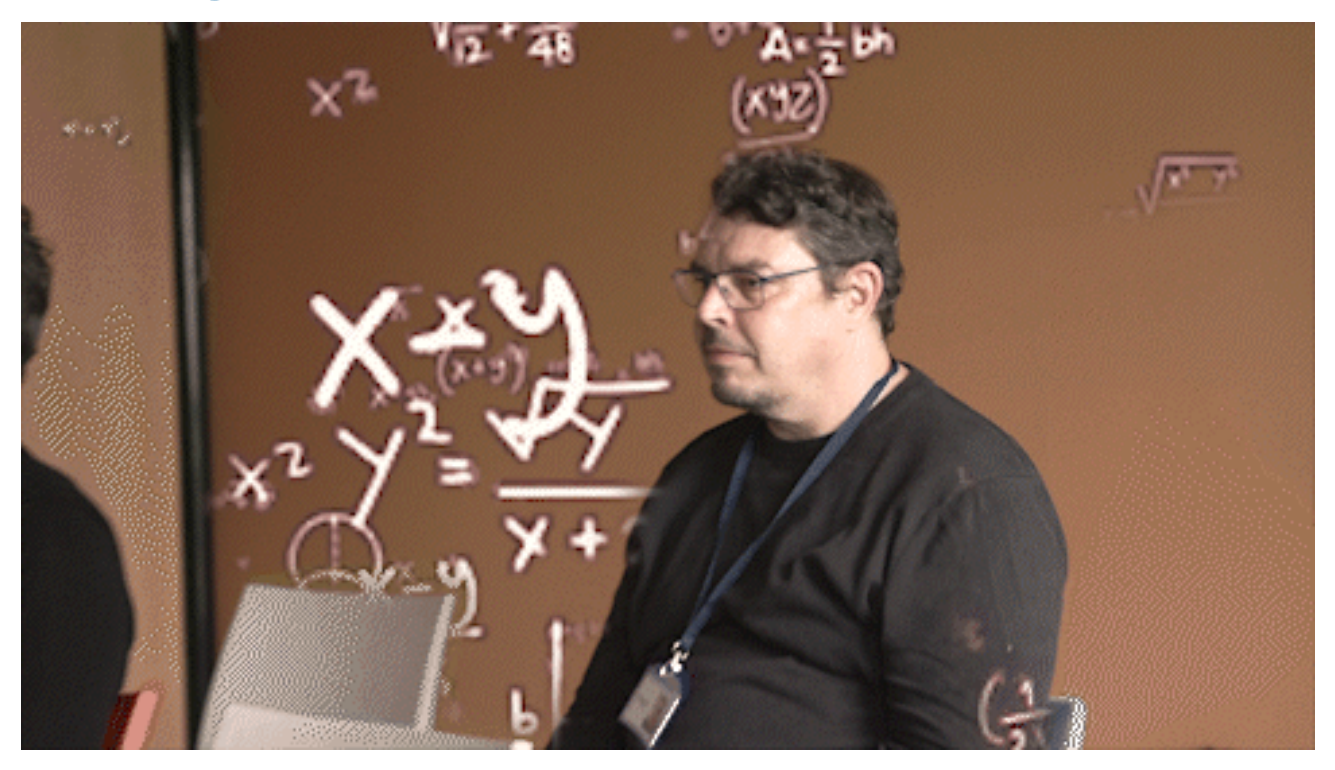

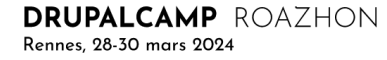

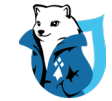

## ATOMS MOLECULES ORGANISMS

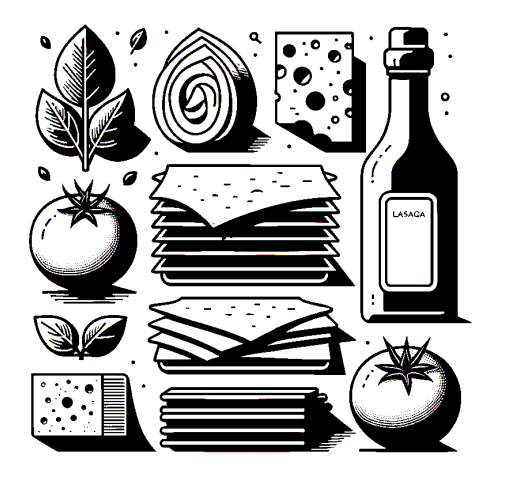

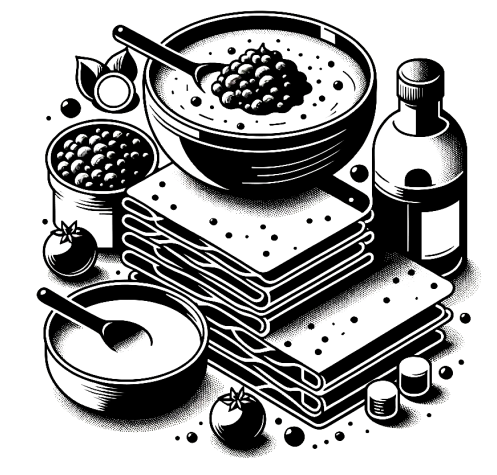

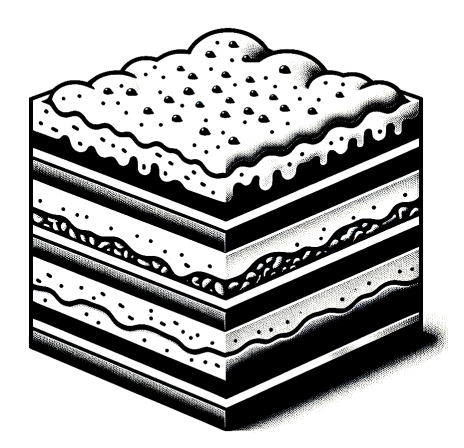

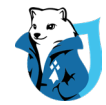

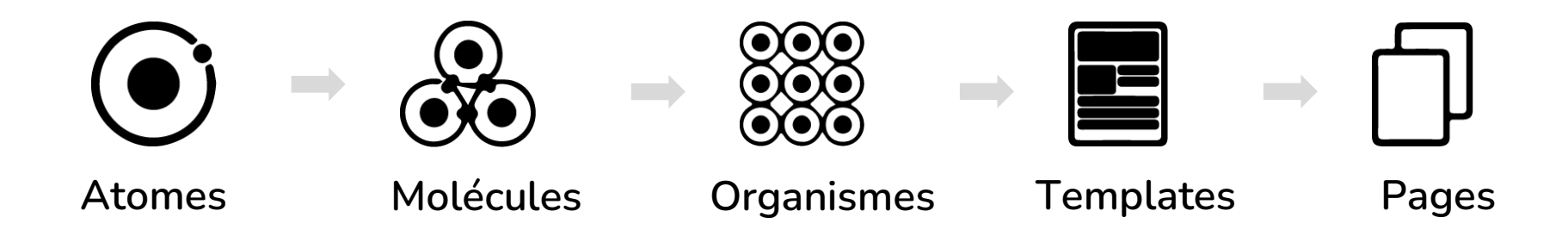

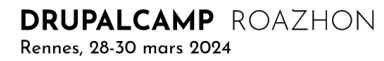

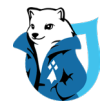

```
<div class="card">
    <div class="card__body">
        {% include 'components/atom/title/title.twig' with {'text': cardTitle, 
'level': 'h2'} %}
         {% include 'components/atom/richtext/richtext.twig' with {'content': 
cardText} %}
    \langle/div\rangle<div class="card__footer">
         {% include 'components/atom/button/button.twig' with {'text': 
buttonText, 'link': buttonLink} %}
    \langle/div\rangle\langle/div\rangle
```
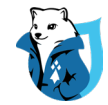

## **II. Variables CSS vs variables SCSS**

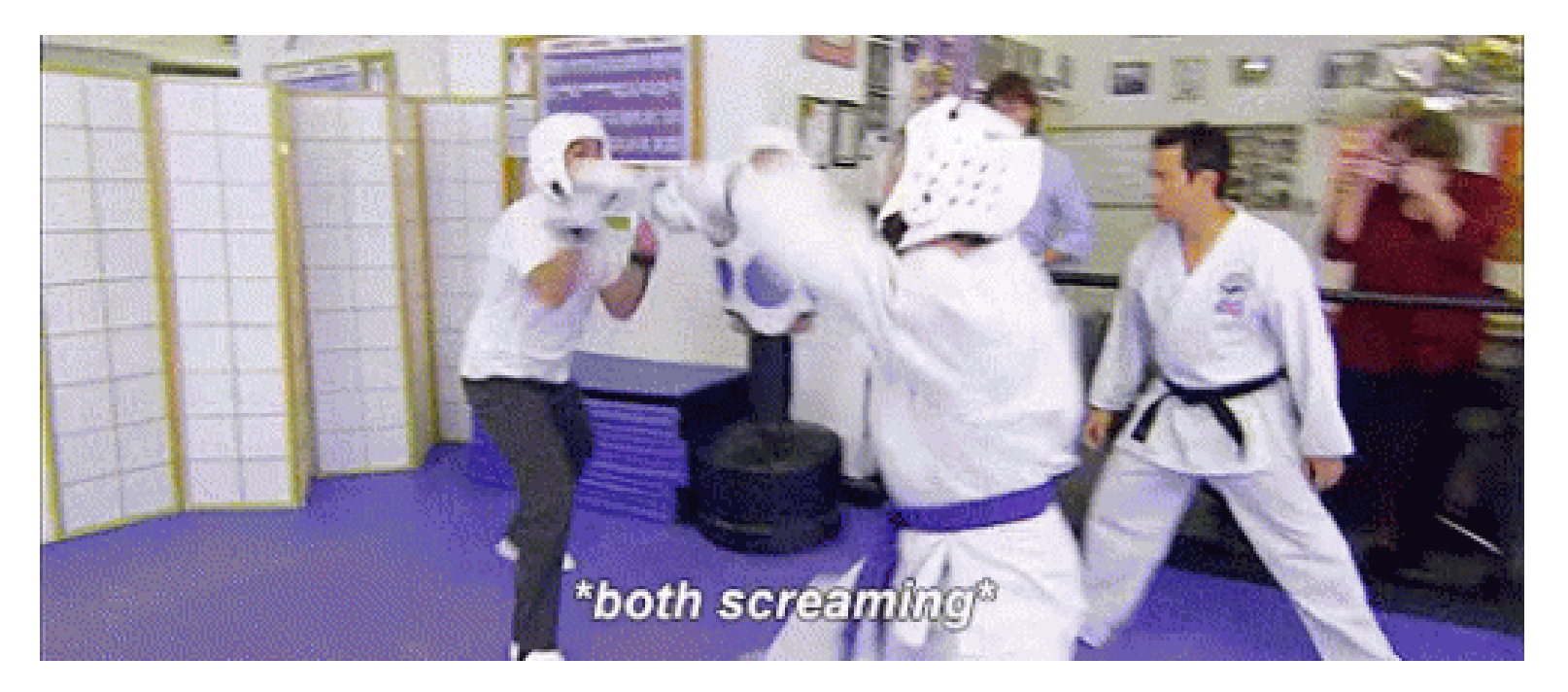

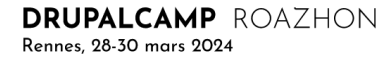

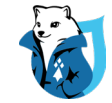

## a) Cascade vs compilation

--je-suis-la-meilleur-variable

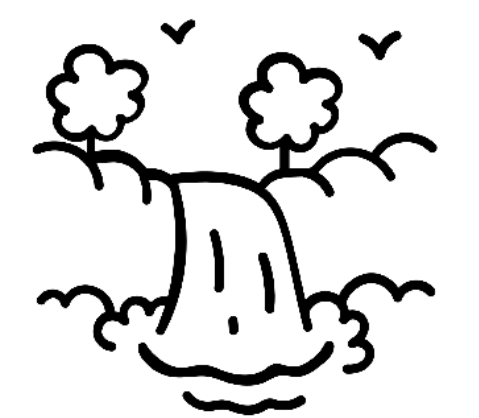

## \$non-c-est-moi

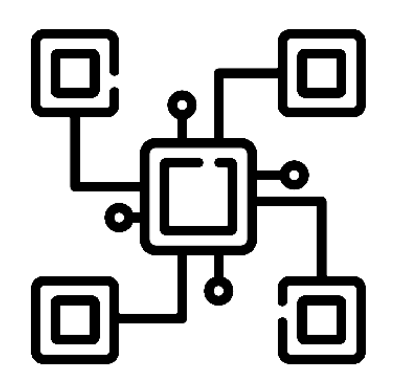

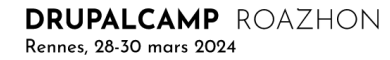

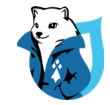

# b) Redéfinition de valeur vs Spécification

--je-suis-la-meilleur-variable \$non-c-est-moi

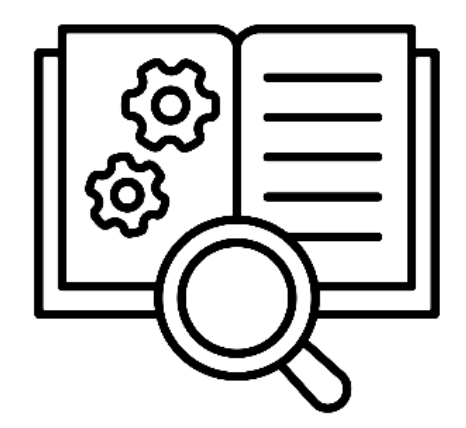

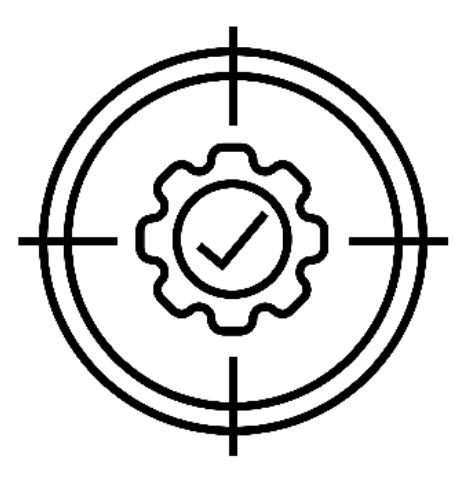

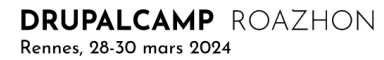

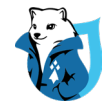

# c) Simplicité, portée globale et intégration native

--je-suis-la-meilleur-variable \$non-c-est-moi

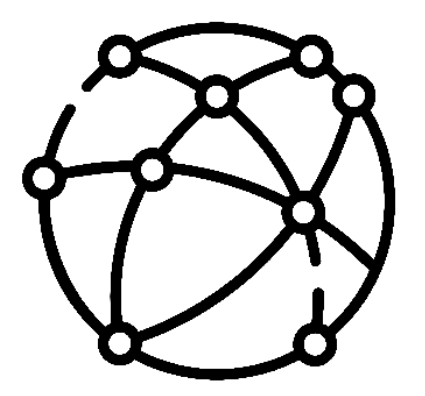

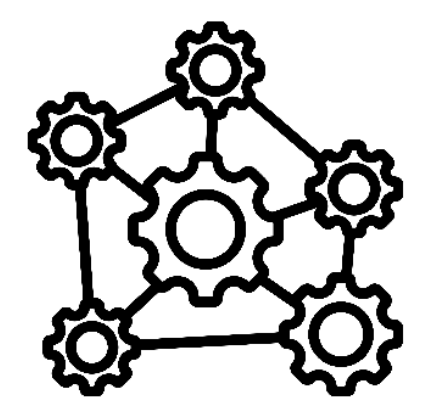

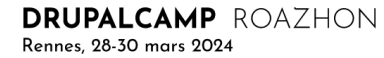

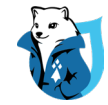

# **III. Variables Fondamentales, Sémantiques, d'Instance**

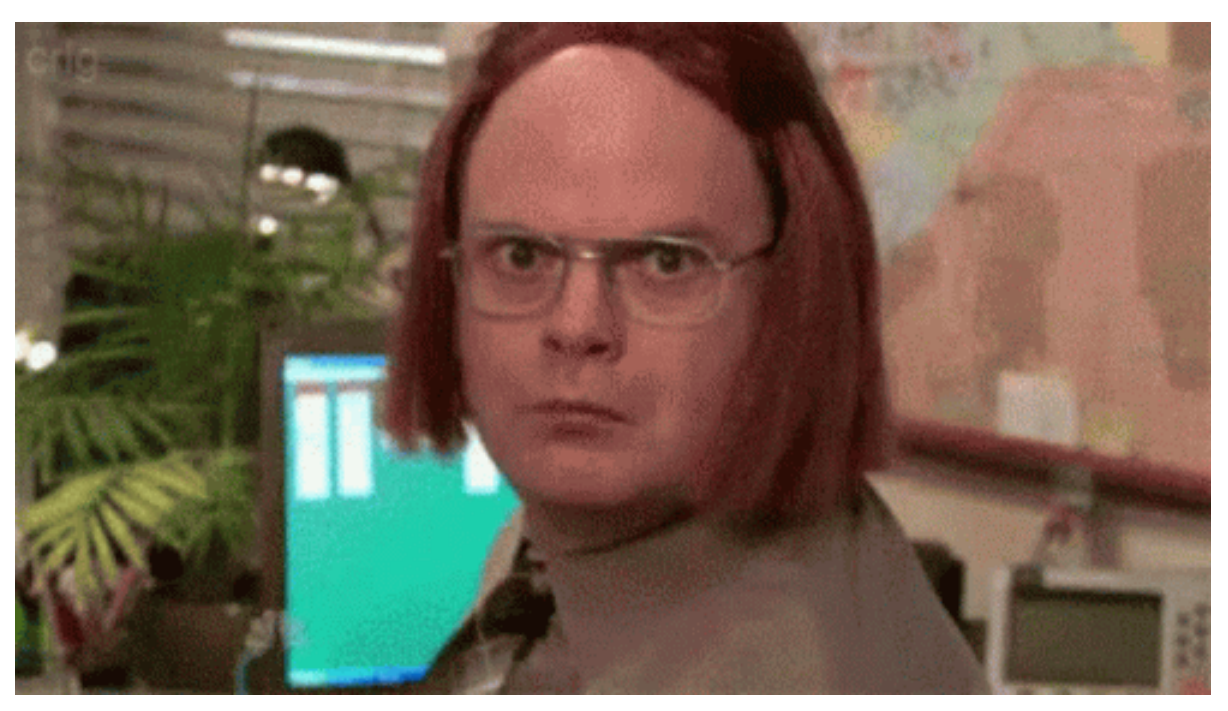

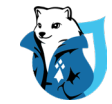

## Variables Fondamentales

#### **Basics theme colors:**

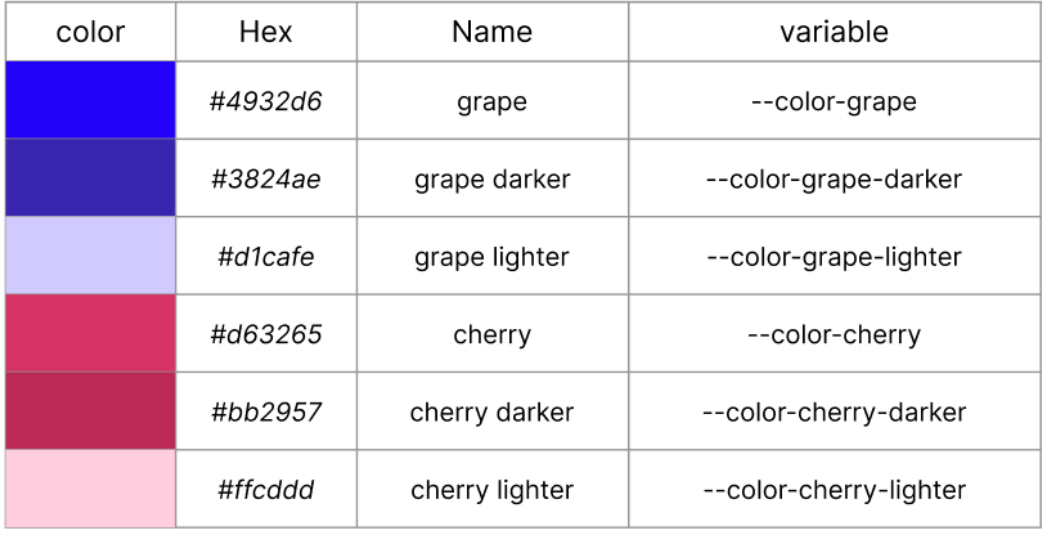

#### () BORDER RADIUS :

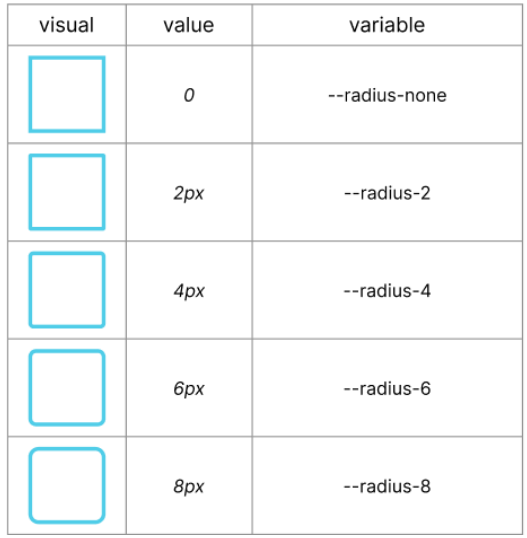

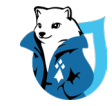

# Variables Sémantiques (ou référentiels)

#### **@ REFERENTIALS COLORS VARIABLES :**

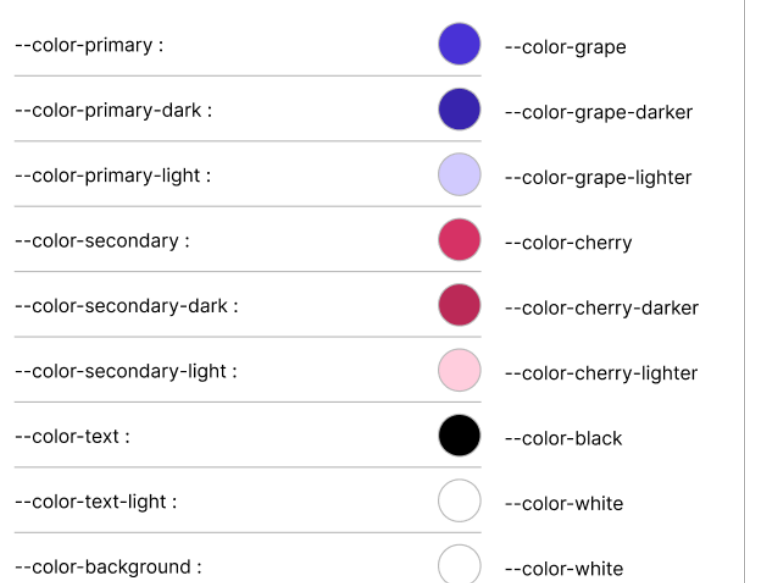

#### **REFERENTIALS RADIUS VARIABLES:**  $(x)$

**Basic Theme:** 

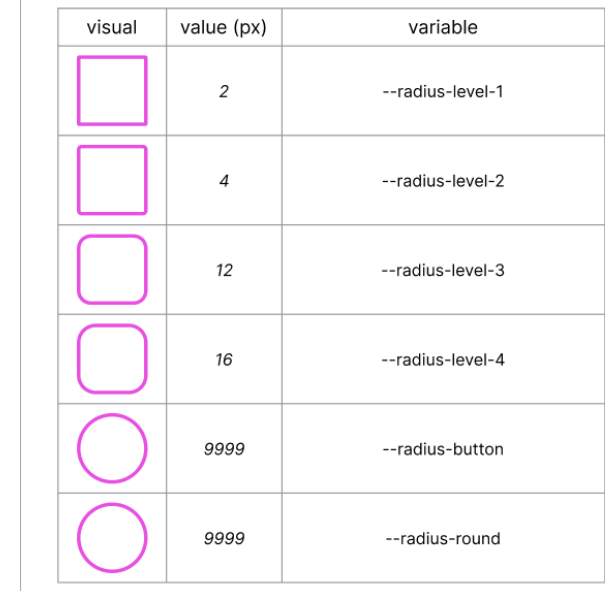

**DRUPALCAMP** ROAZHON Rennes, 28-30 mars 2024

**Basic Theme:** 

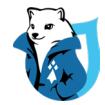

## Variables Fondamentales et Sémantiques

#### :root {

}

- */\* Open Generic Theme \*/*
- */\* brand colors \*/*
- --color-grape: #4932d6;
- --color-grape-darker: #3824ae;
- --color-grape-lighter: #d1cafe;
- --color-cherry: #d63265;
- --color-cherry-darker: #bb2957;
- --color-cherry-lighter: #ffcdcd;

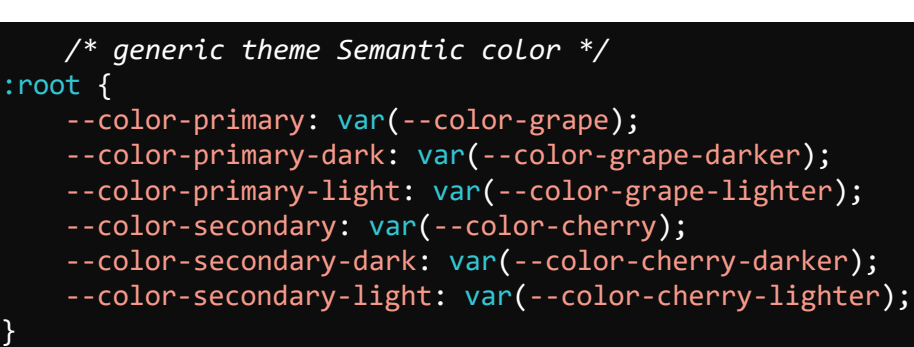

## Dans root

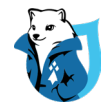

## Variables d'Instance

### *.button {*

- */\* hover effect \*/*
	- --button-hover-background-color: var(--color-primary-dark);
	- --button-hover-border-color: var(--color-primary-dark);

## */\* active effect \*/*

- --button-active-background-color: var(--color-primary-light);
- --button-active-border-color: var(--color-primary-light);
- --button-active-text-color: var(--color-text);

}

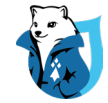

# Mais pourquoi ?

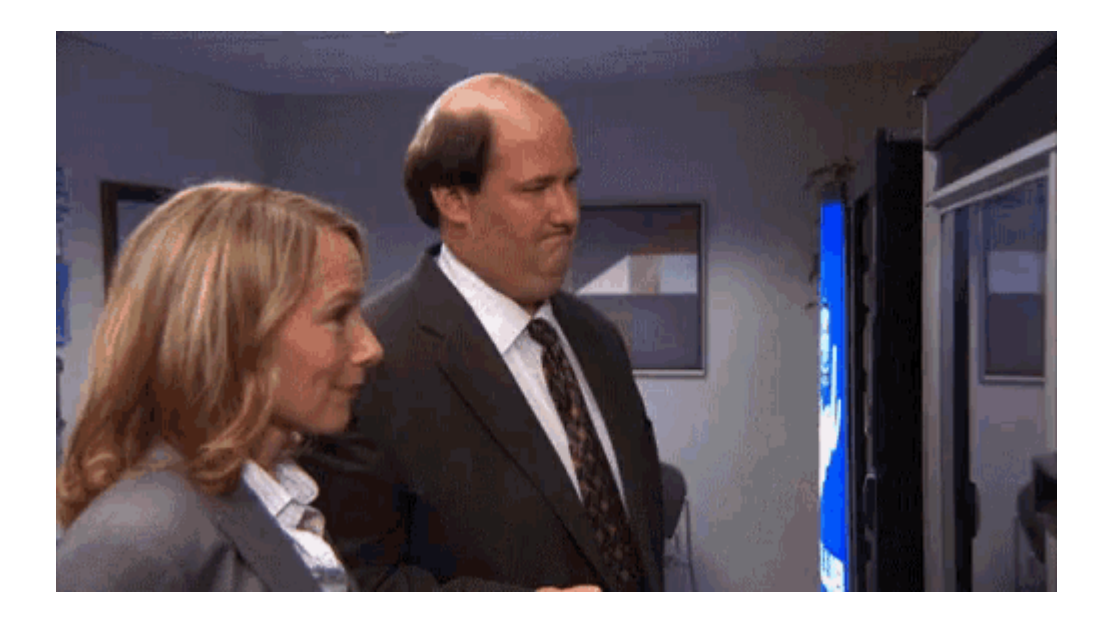

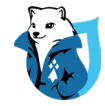

# Maintenabilité et Gestion Évolutive

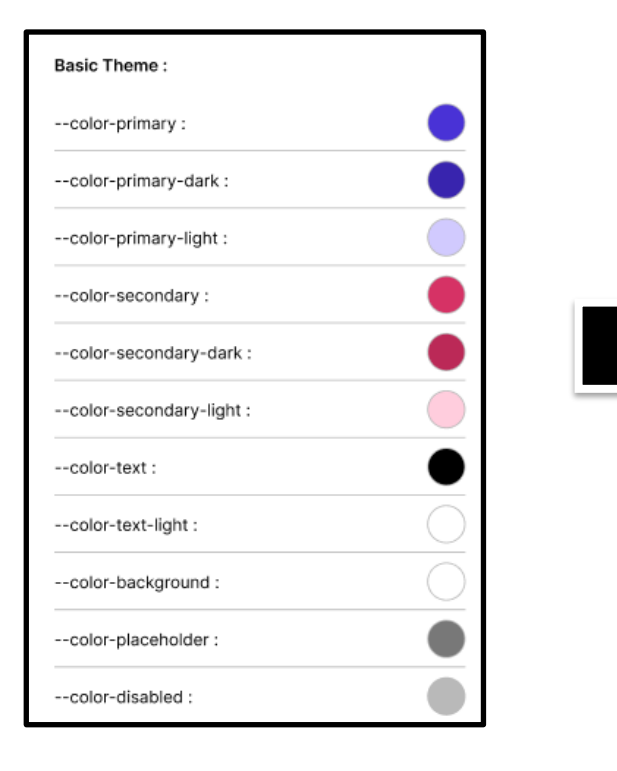

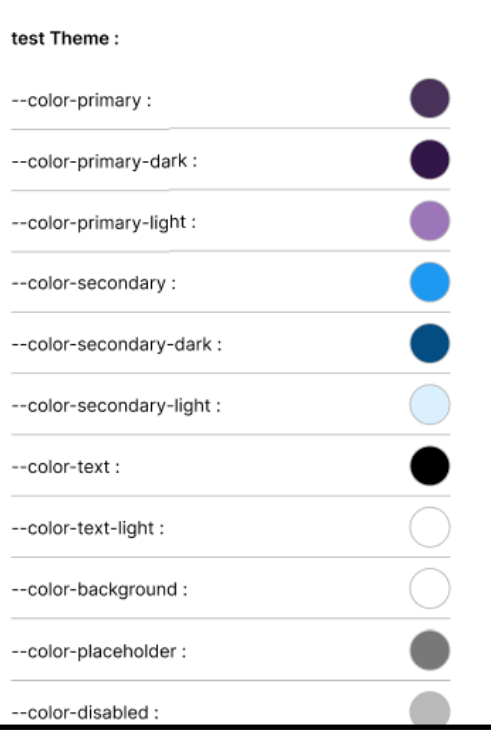

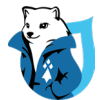

# Maintenabilité et Gestion Évolutive

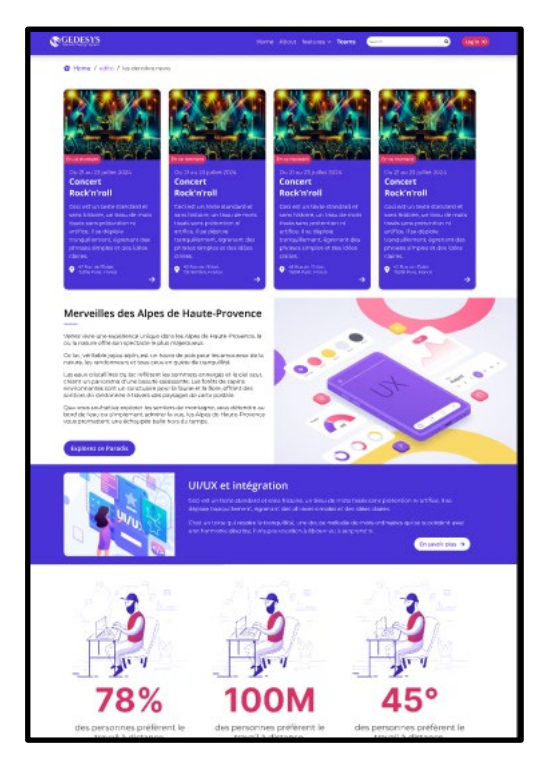

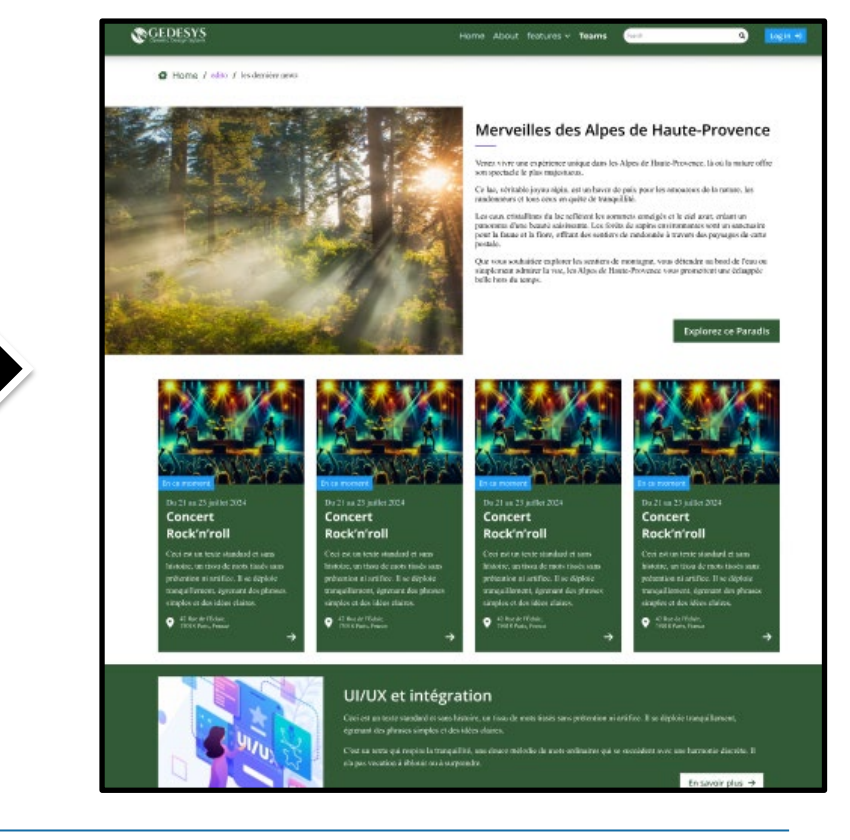

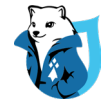

## Merci!

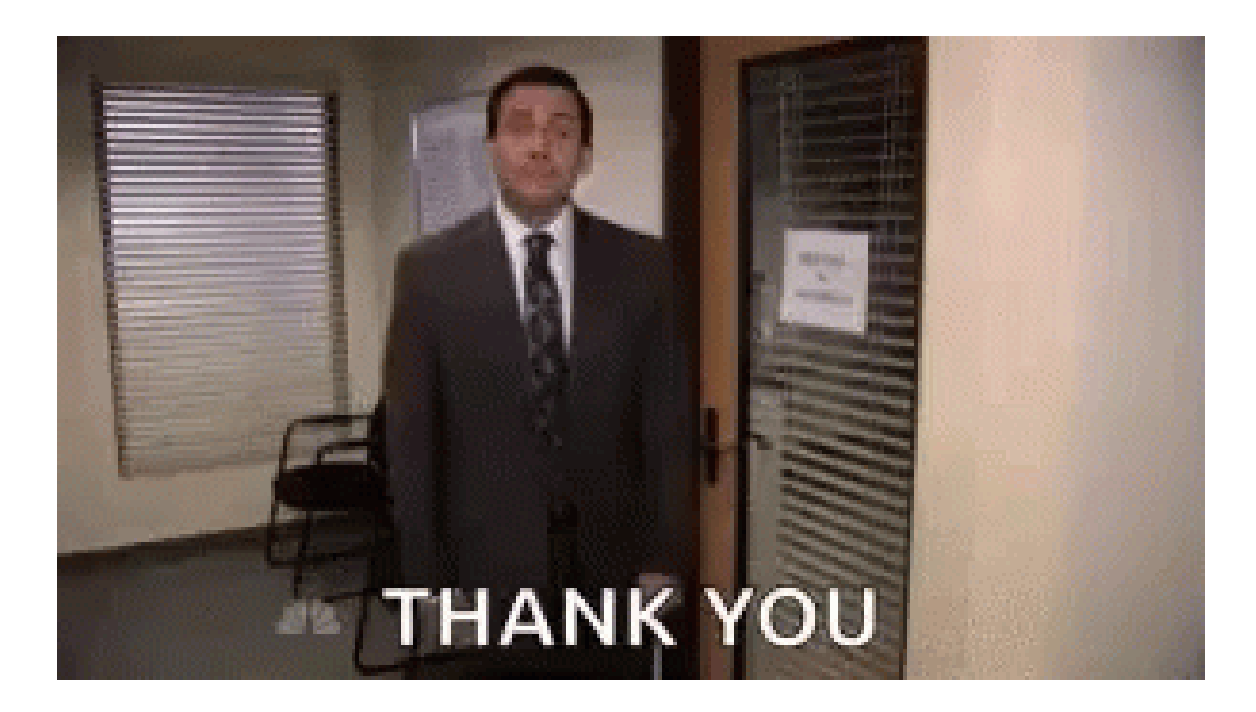

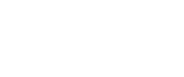

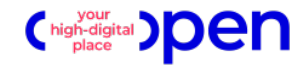

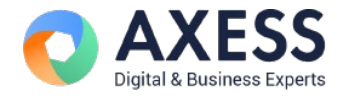

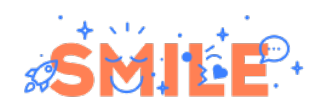

**Merci** pour votre écoute !

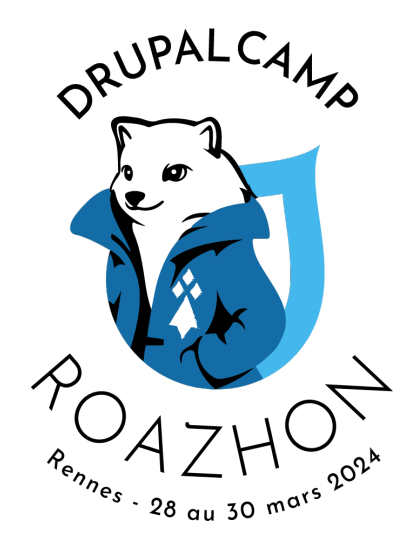

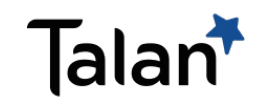